## CantripOS: An OS for AmbientML Applications

June Tate-Gans (Google), Sam Leffler (Google), Kai Yick (Google)

# Agenda

- **01** Sparrow Project
- **02** Matcha System
- **03 CantripOS**
- **<sup>04</sup>** Future Work

**01**

# Sparrow Project

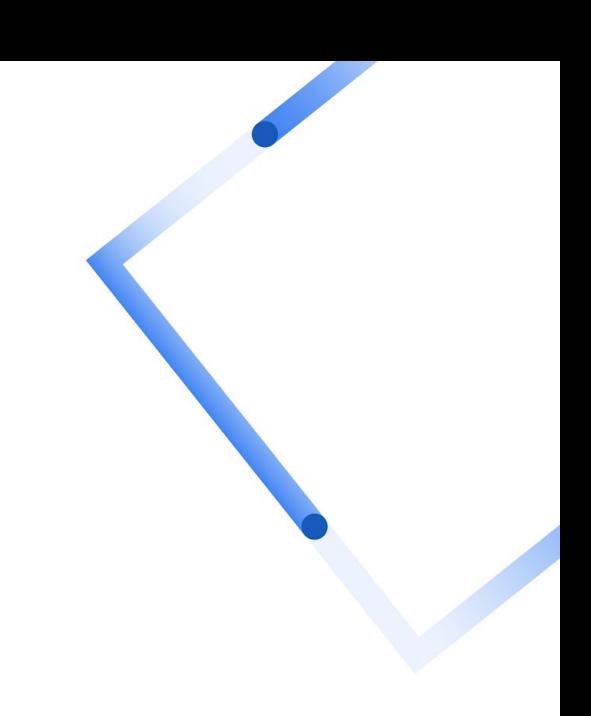

## Hardware/Software Co-design for ML

Machine Learning (ML) operates on a wide variety of inputs and at a wide range of scales

Co-design enables us to **speed up the iteration** loops on both hardware and software

**Simulation** is crucial here as it enables us to modify hardware at the speed of software

Unlocking the **entire system stack** allows better design for maximum security and efficiency gains

## Privacy for ML, through security

Privacy, Security, and Comfort are critical for developing user trust, and user trust is a major motivating force behind ML adoption.

Protecting user privacy and security is a responsibility that comes first. This means always being thoughtful about what data we use, how we use it, and how we protect it

It is essential to consider and address the security of an AI system before it is widely relied upon in safety-critical applications.

In practice, researchers and developers must iterate to find an approach that appropriately balances privacy, security and utility for the task at hand.

## Sparrow

A set of open source tools and infrastructure for co-design of HW, SW & ML systems that enable secure scalable efficient neural compute.

#### **North star goals**

- **Enable new use cases** through increased security, transparency and system efficiency.
- **Reduce deployment time** from initial model to complete system.
- **Open Source transparency** is key to trust in security & privacy promises.

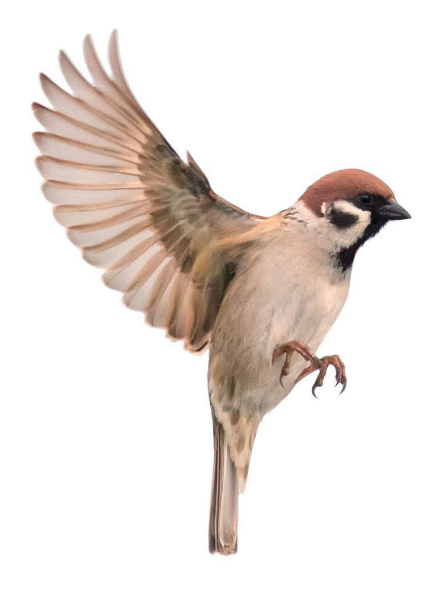

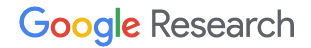

#### Sparrow Co-design Process - Simulation

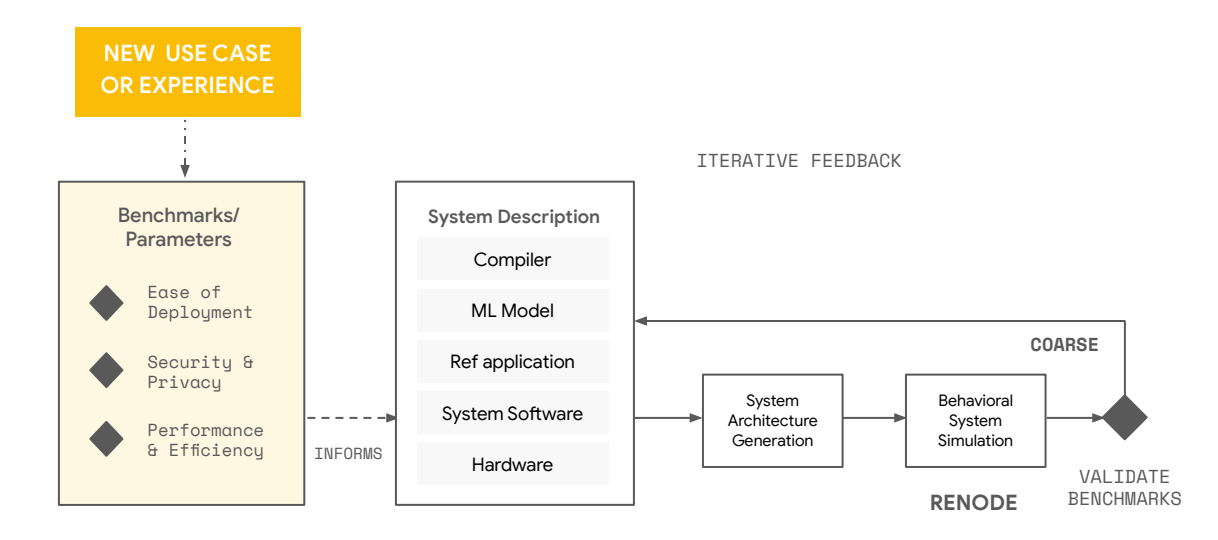

#### Sparrow Co-design Process - Simulation

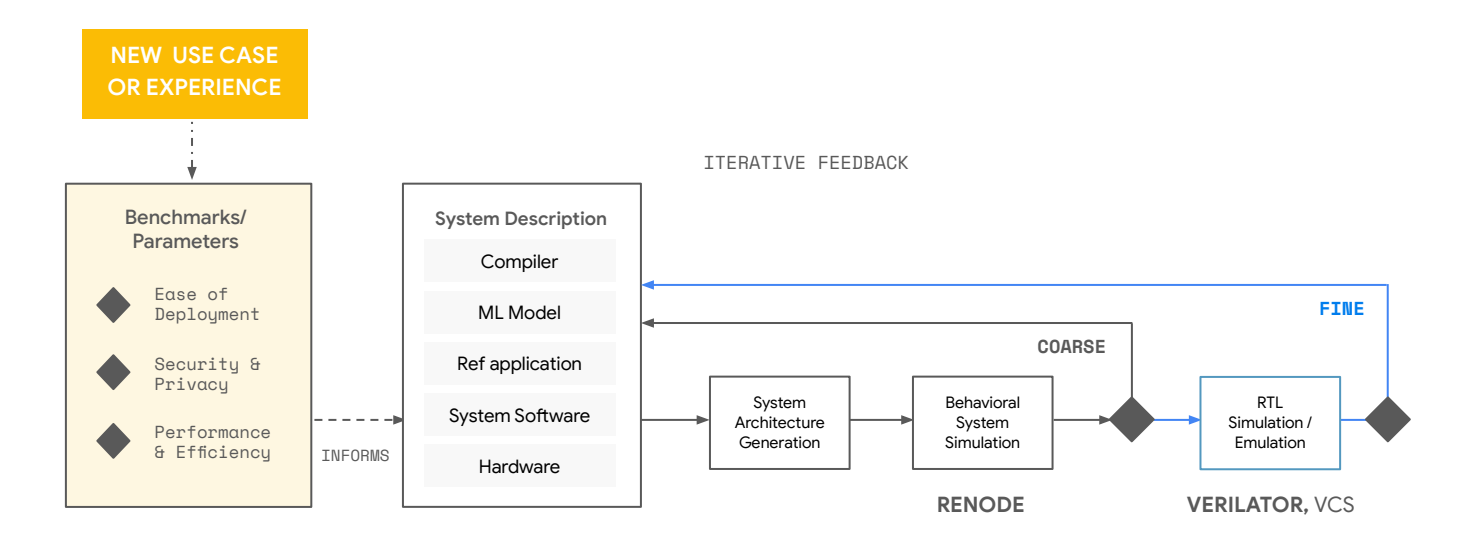

#### Sparrow Co-design Process - Simulation

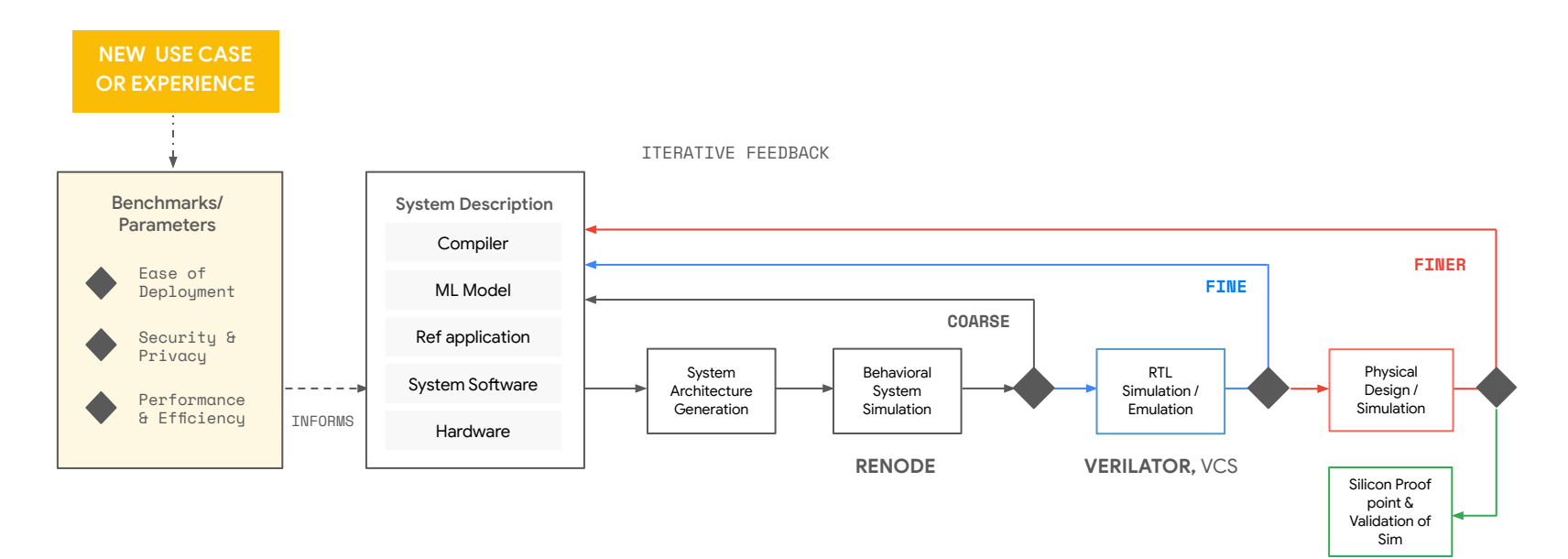

#### Sparrow Co-design Process - Build

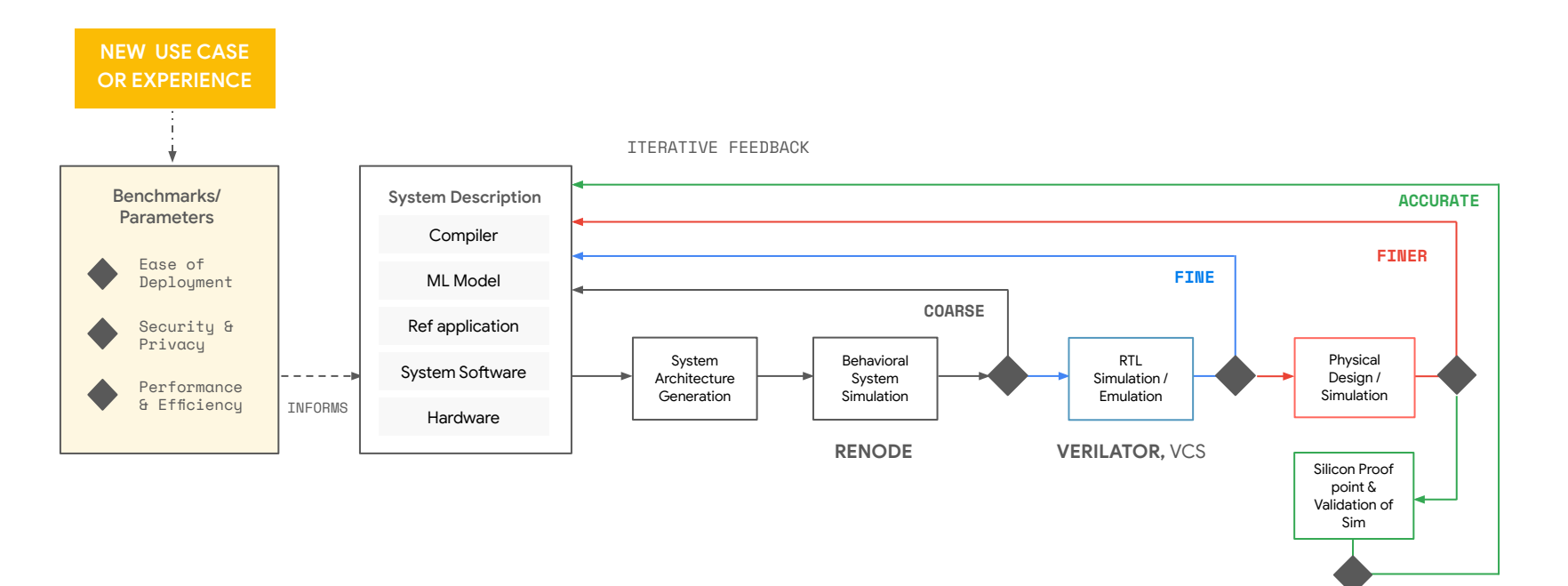

#### Sparrow Co-design Process - Build

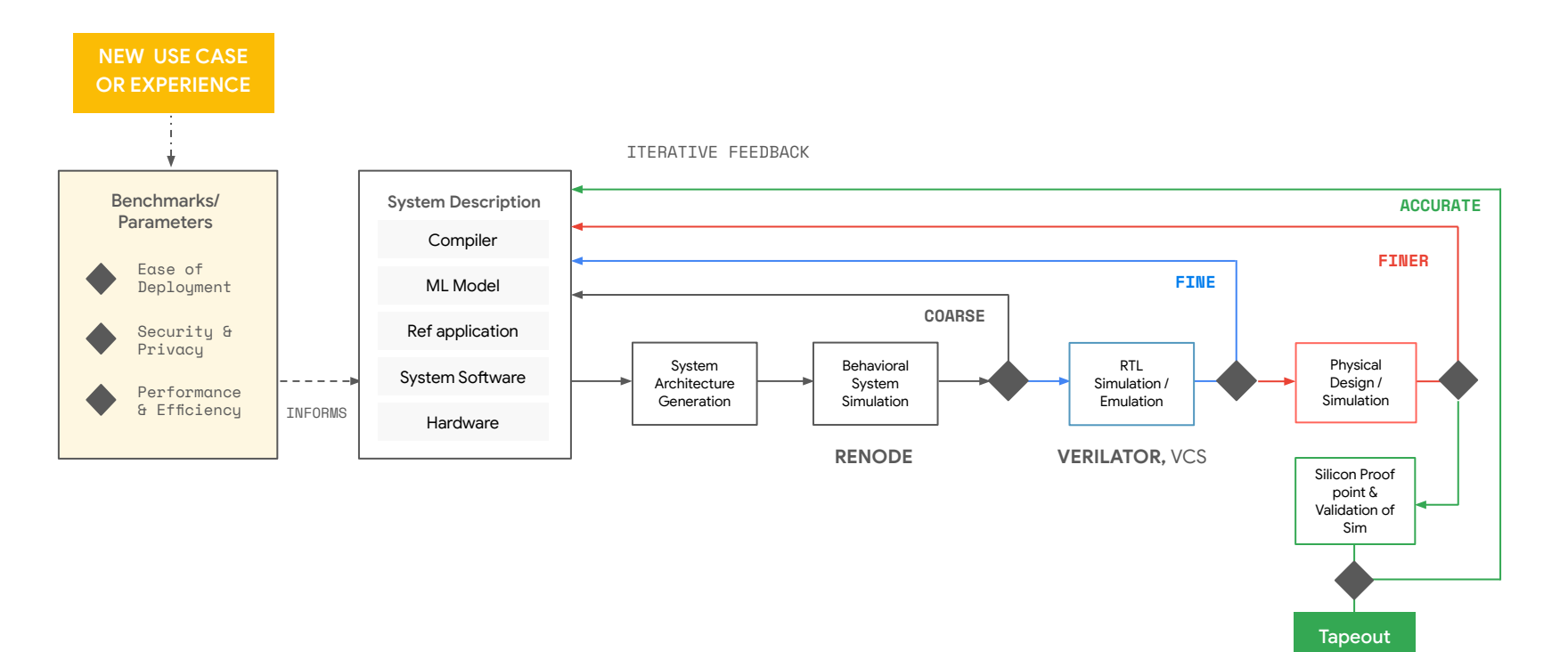

#### Sparrow Co-design Process - Toolbox

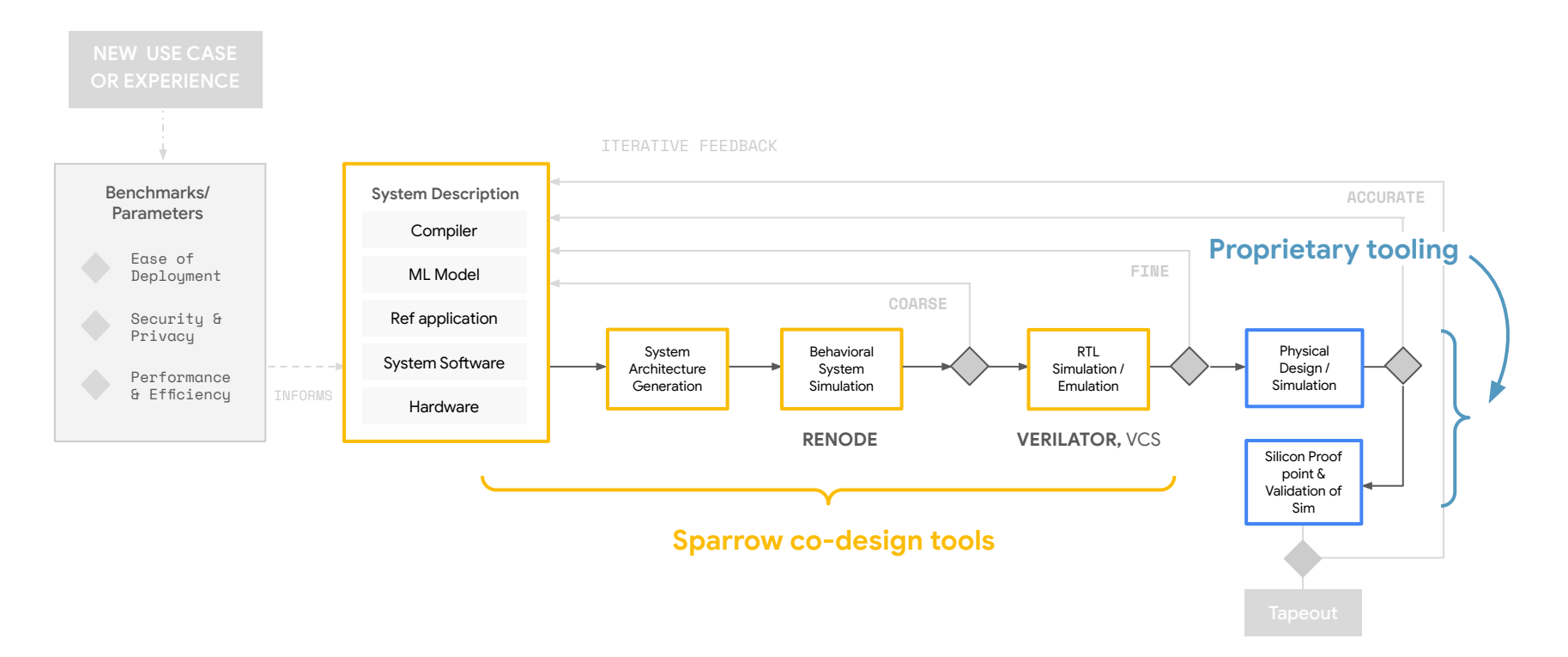

### **02**

# Matcha System

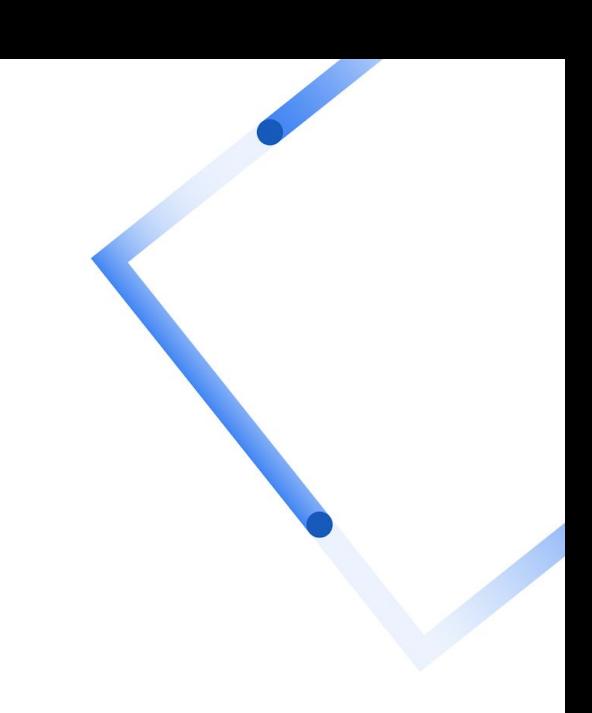

#### Matcha: Preliminary Sparrow reference implementation

Objective: Build a secure, low power ambient perception and sensing system

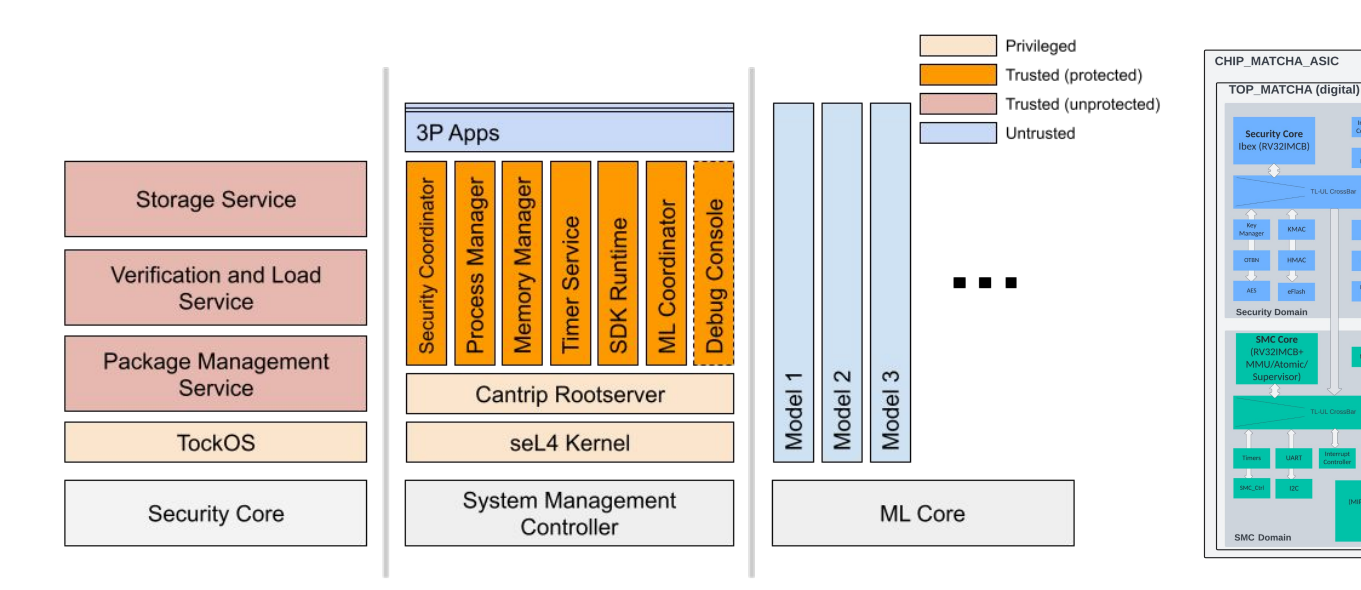

**High Level System Architecture** 

**Block Diagram** 

Pre-processin<br>[ISP , DSP]

ML Domain

**Google Research** 

Temp<br>Sensor<br>ADC<br>RNG<br>OSC & PLL<br>UDO, DC/DC<br>POR

nalos Sensor<br>Top

ASTI

.<br>ways-on Domair

#### Matcha Artifacts (and zoo) (System Reference Design)

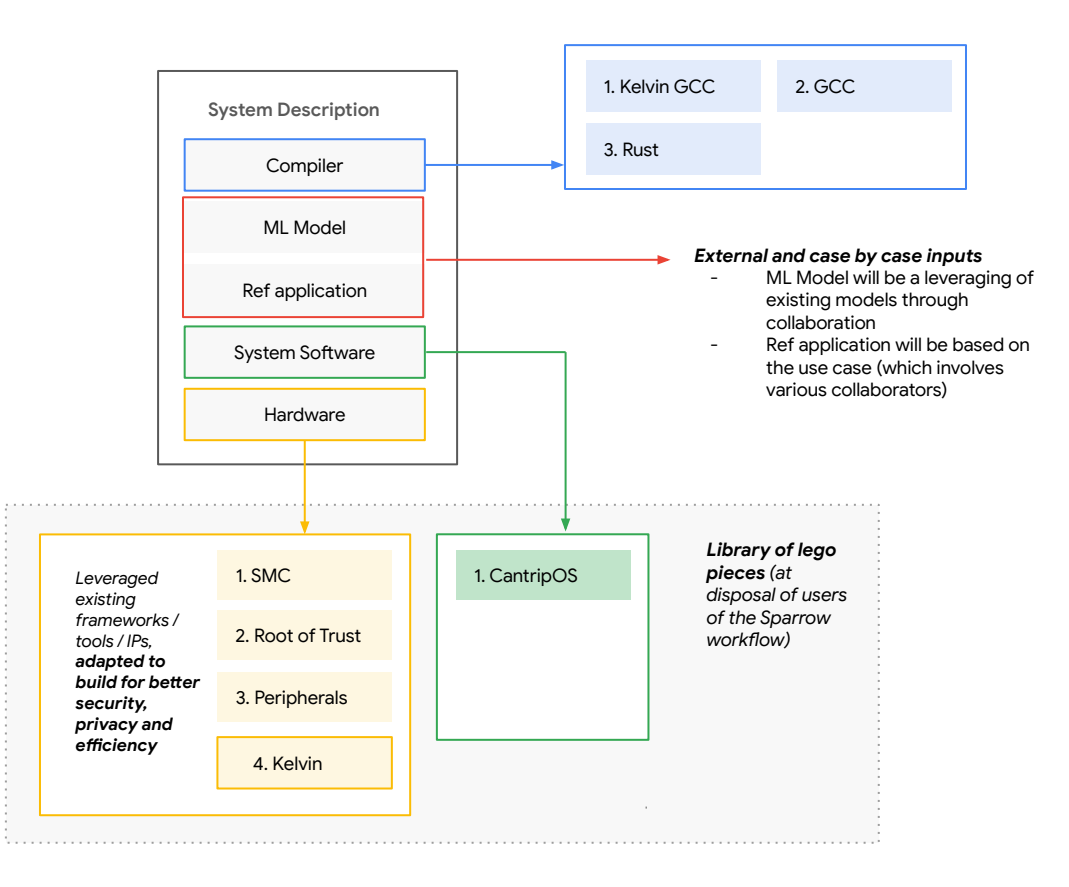

#### Matcha Reference Implementation Timeline (H2 2023)

RTL Freeze & Tapeout

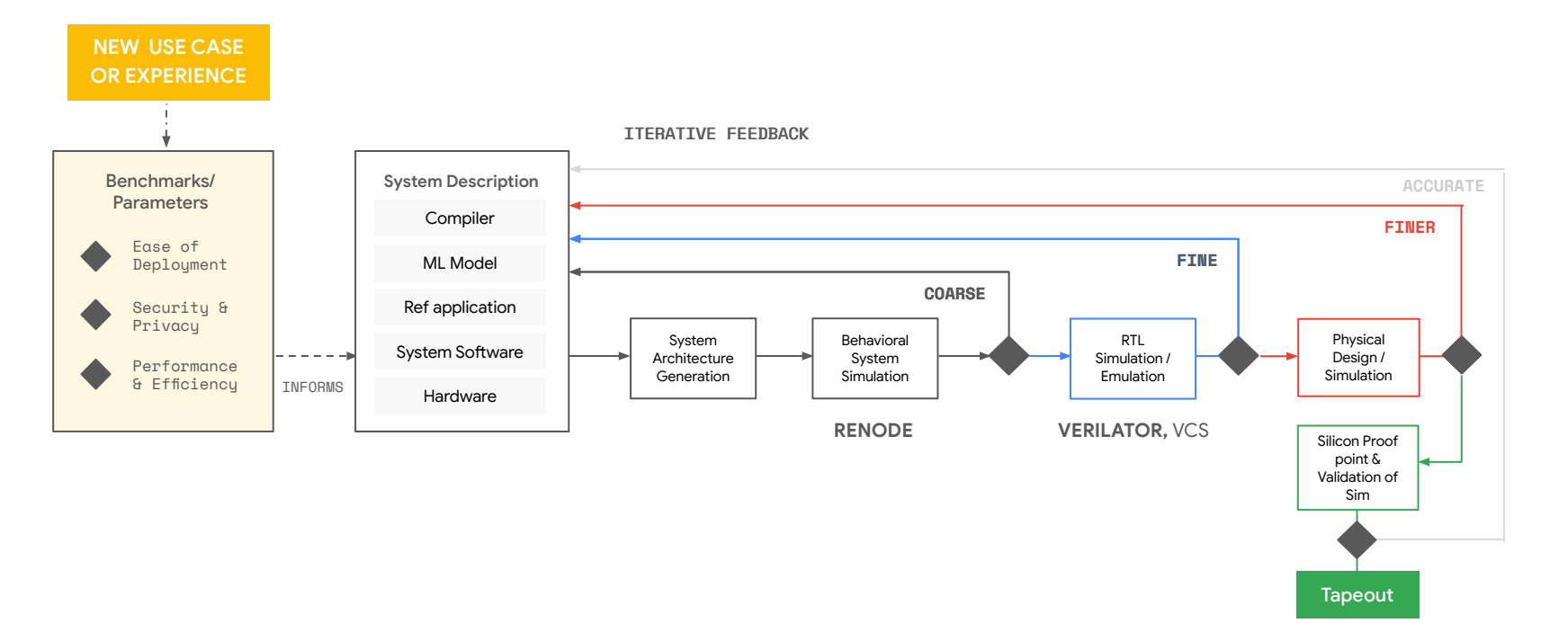

## Matcha Status & Demo

- Achieve system PPA through physical synthesis & simulation.
- RTL Freeze in Q3'23 & Tapeout in Q4'23.

Image-based ML demo on Nexus FPGA board

### **03**

# **CantripOS**

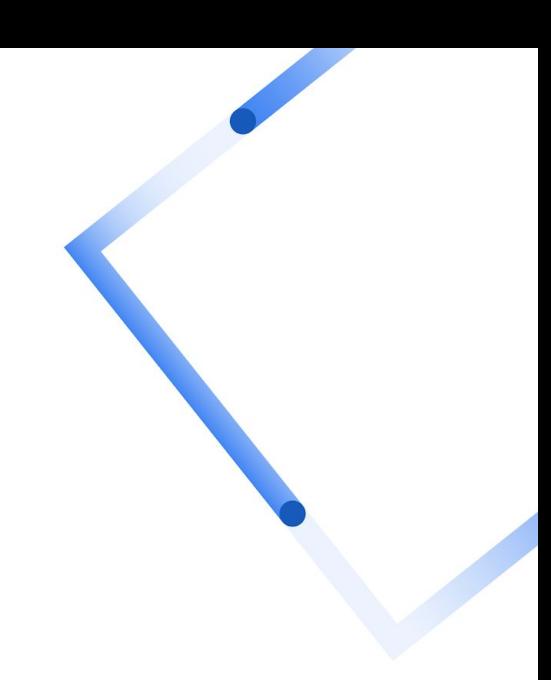

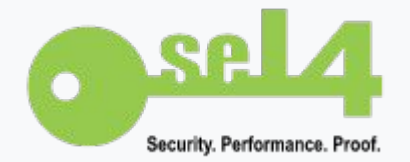

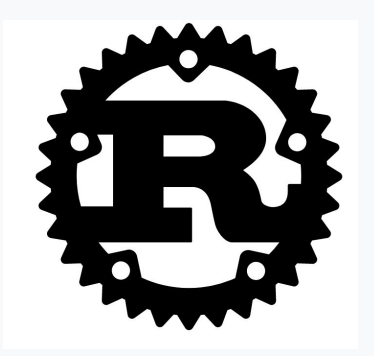

## **CantripOS** seL4 + Rust

- Hybrid static/dynamic system.
- [seL4](https://sel4.systems/) kernel.
- 100% [Rust](https://www.rust-lang.org/) runtime.
- Uses [CAmkES'](https://docs.sel4.systems/projects/camkes/) static componentization framework to specify & assemble trusted system services.
- Rust rootserver (aka capdl-loader) implementation.
- Provides dynamic memory management.
- Provides dynamic untrusted application support.
- **•** Supports ML workloads built with **IREE**.
- **•** Uses Security Core (based on **OpenTitan**) for secure boot and verification of application bundles.
- **•** Provides a variety of developer tools.
- **[Open Source:](https://opensource.googleblog.com/2022/10/announcing-kataos-and-sparrow.html)** available at [github.com/AmbiML/sparrow-manifest.](https://github.com/AmbiML/sparrow-manifest)

### CantripOS: seL4 kernel

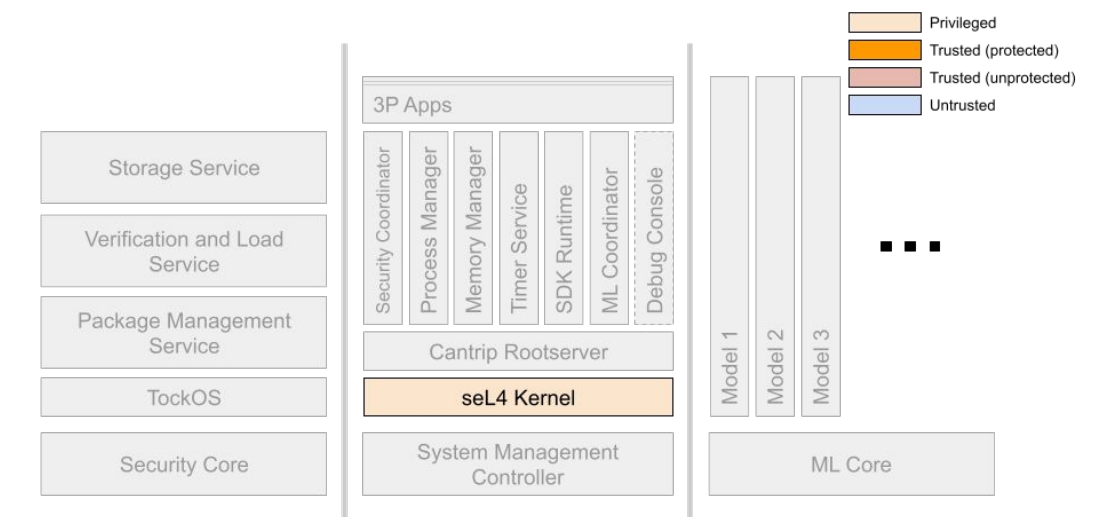

#### sel 4:

- Uses a reduced subset of C for proofs written in Isabelle/HOL.
- Microkernel design
- Real-time scheduler

#### CantripOS changes:

- Allocate rootserver objects from UntypedMemory.
- Tweak UntypedMemory objects for MemoryManager.
- Development tools; e.g. capscan to dump CNode contents.
- Platform support: drivers, bootstrap, configuration, etc.

#### *The Ugly*:

- Kernel forked mid-2021
- Not verified (yet)

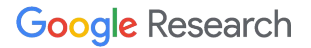

### CantripOS: 100% Rust

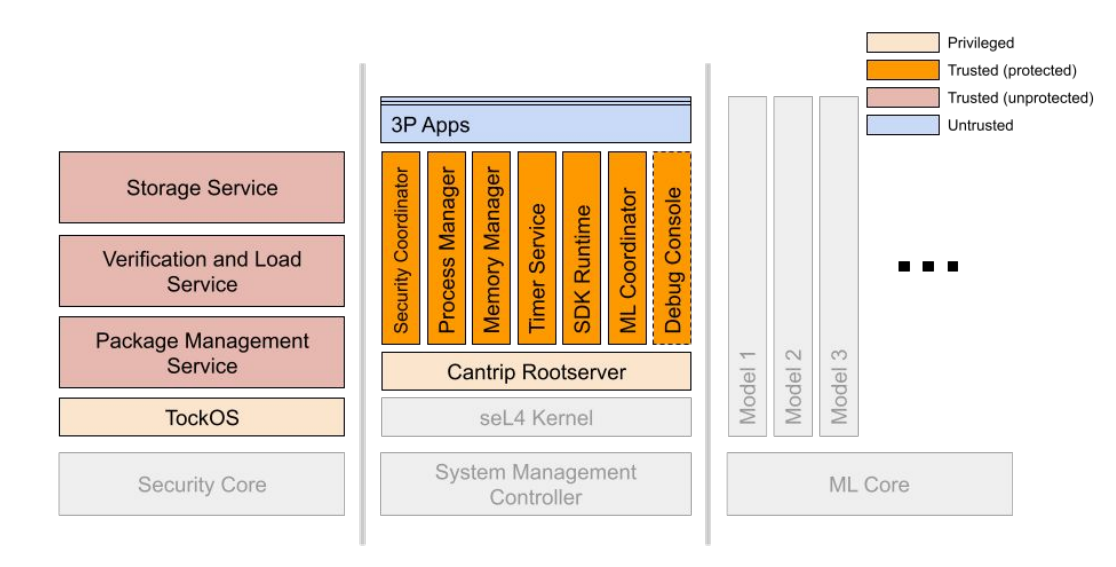

- Entire runtime except seL4 kernel is written in Rust.
- Expected Rust properties: memory safety, undefined behaviour guardrails, explicit unsafe code, potential formal verification.
- Compiler can optimize entire component; no FFI boundaries.
- sel4-sys crate replaces libsel4.
- sel4-config crate syncs kernel configuration to Rust.

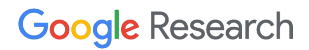

### CantripOS: CAmkES in Rust

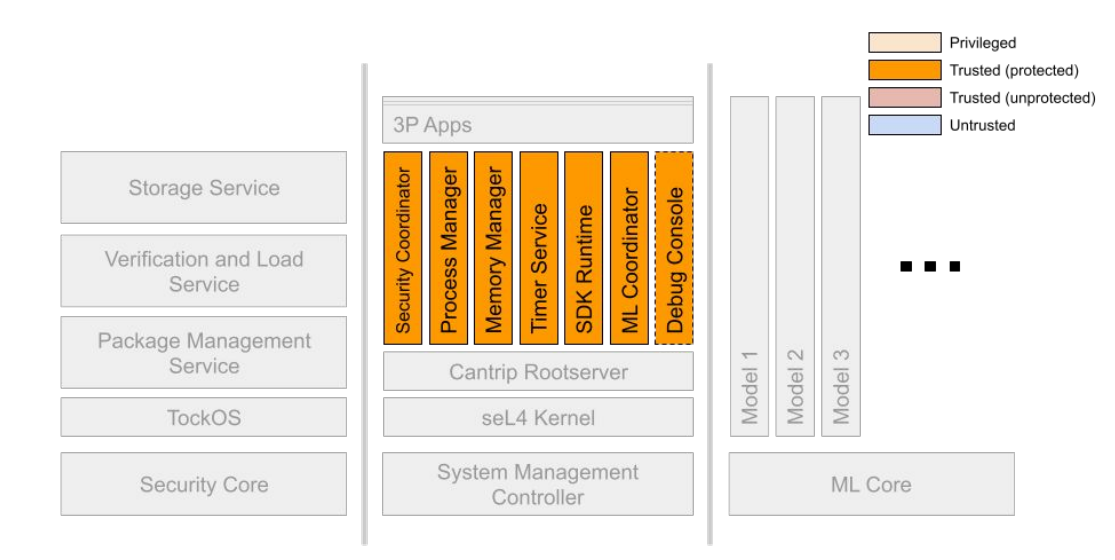

- Uses camkes-tool & capdl + Rust templates & runtime.
- No interface specifications.
- No sel4runtime, musllibc, etc.
- Additions:
	- Capability passing
	- CSpace headroom
	- CopyRegion
	- Thread suppression
	- IRQ consolidation
	- Component startup
	- Semaphores
	- RPC implementations use [serde](https://serde.rs/) & [postcard](https://docs.rs/postcard/latest/postcard/) for parameters

*Guiding principle:* minimize generated code.

#### CantripOS: RPC support in Rust

- Multiple flavors: *basic*, *shared*, *sdkruntime*, *security core*.
- All RPC implementations use serde + postcard for parameter passing; main difference is the transport mechanism.
- Basic & shared RPC use CAmkES resources bound by the assembly: threads, notifications, badging, etc.
- Basic & shared RPC support attaching a capability to a request and/or reply.
- Sdkruntime RPC is used by sandboxed applications to talk to the SDKRuntime service.
- Security core (SEC) RPC is for communication with TockOS.

// Connect the DebugConsole to the OpenTitanUARTDriver connection cantripRPCCall write\_call( from debug\_console.uart\_write, to uart\_driver.write); // Connect the MemoryManager to each component that needs to allocate global memory. connection cantripRPCOverMultiSharedData multi\_memory( from debug\_console.memory, from process manager.memory,

from security coordinator.memory, from sdk\_runtime.memory, from ml coordinator.memory, to memory manager.memory)

struct WriteInterfaceThread; impl CamkesThreadInterface for WriteInterfaceThread { fn run()  $\{$  rpc\_basic\_recv!(write, WRITE\_REQUEST\_DATA\_SIZE, UartDriverError::Success); } }

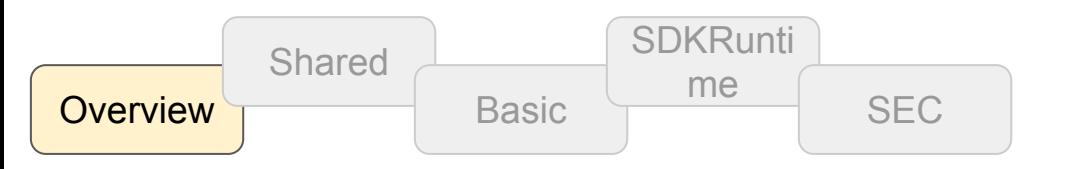

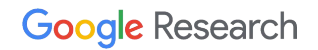

#### CantripOS: Shared RPC support

● Like CAmkES' type MemoryManagerResult = Result<Option<seL4 CPtr>, MemoryManagerError>; impl CamkesThreadInterface for MemoryInterfaceThread { sel 4RPCOverMultiSharedData uses a fn run()  $\{$  rpc\_shared\_recv\_with\_caps!( shared 4KiB page for each connection. memory, ● Has no CAmkES IDL; the protocol is MEMORY\_RECV\_CNODE, MEMORY REQUEST DATA SIZE, serde-annotated Rust with wire-encoding MemoryManagerError::Success done by postcard. ); } ● Supports attaching a capability to a request } impl MemoryInterfaceThread { and/or reply. fn dispatch( \_client\_badge: usize, request\_buffer: &[u8], #[derive(Clone, Debug, Serialize, Deserialize)] reply buffer: &mut [u8], pub enum MemoryManagerRequest<'a> { ) -> MemoryManagerResult { Alloc {  $let$  cleanup = Camkes::cleanup request cap(); bundle: Cow<'a, ObjDescBundle>, let request = match postcard::from bytes::<MemoryManagerRequest>(request buffer) { lifetime: MemoryLifetime, Ok(request) => request, }, Err(\_) => return Err(MemoryManagerError::DeserializeFailed), Free(Cow<'a, ObjDescBundle>), }; Stats, // -> MemoryResponseData match request { Debug, MemoryManagerRequest::Alloc { Capscan, mut bundle, } lifetime, } => Self::alloc\_request(bundle.to\_mut(), lifetime), MemoryManagerRequest::Free(mut bundle) => Self::free\_request(bundle.to\_mut()), … } **SDKRunti Shared Google Research** me SEC **Overview Basic** 

#### CantripOS: Basic RPC support

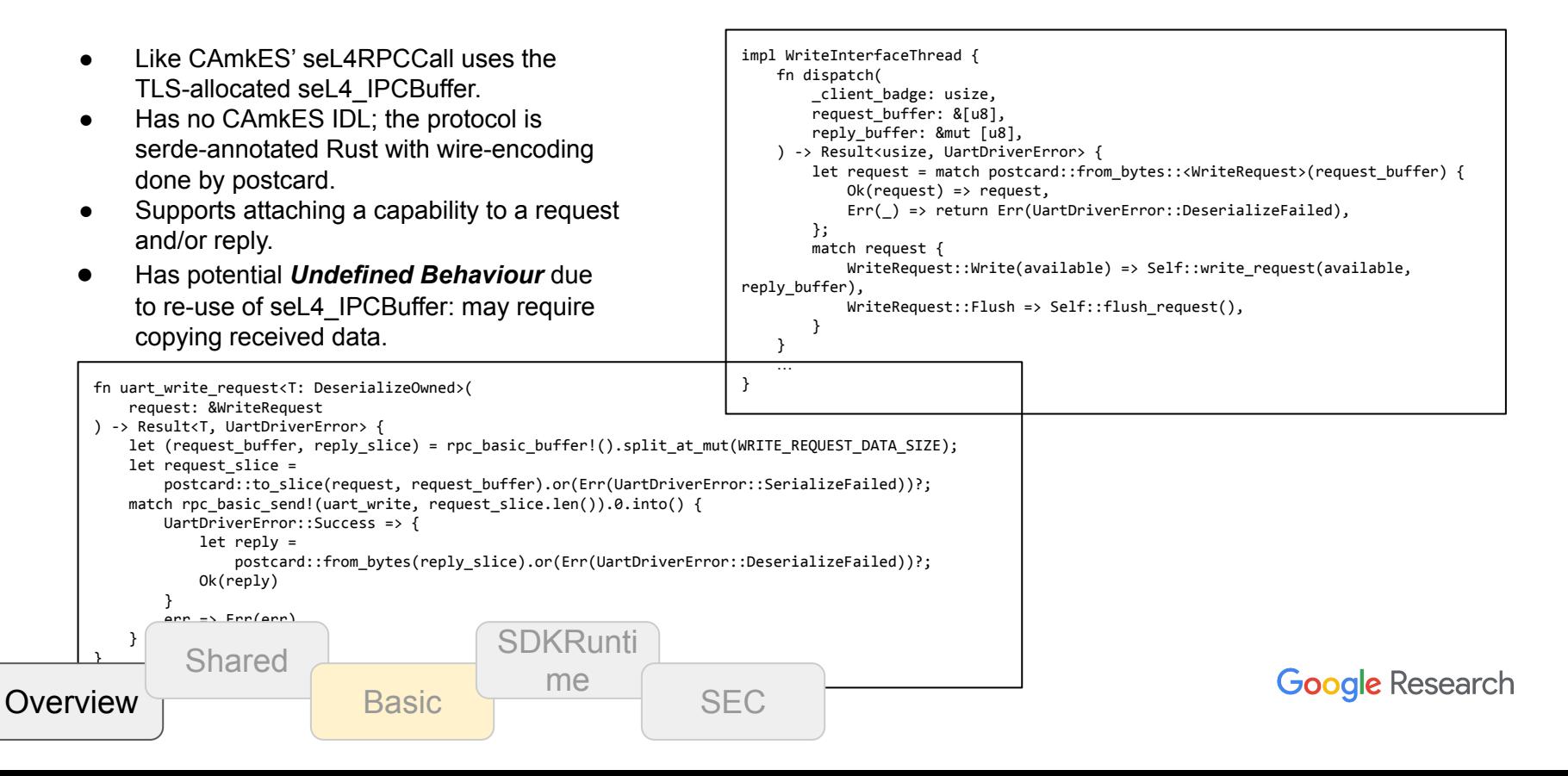

#### CantripOS: SDKRuntime RPC support

- Used by sandboxed applications to talk to the SDKRuntime service.
- Has no CAmkES IDL; the protocol is serde-annotated Rust with wire-encoding done by postcard.
- No CAmkES; uses a per-application 4KiB page that is "loaned" to the SDKRuntime.
- Could "pre-map" RPC pages but want to minimize app resource visibility and flexibility (may need multiple pages for moving lots of data).
- Proof-of-concept; e.g. haven't measured cost to do map & unmap per-RPC.

**Basic** 

**SDKRunti** 

Shared

**Overview** 

/// SDKRequest token sent over the seL4 IPC interface. We need repr(seL4\_Word) /// but cannot use that so use the implied usize type instead. /// /// Note that this enum starts off at 64. This is to avoid collisions with the /// seL4 Fault enumeration used by the kernel, as the SDK runtime is also used /// as the application's fault handler. #[repr(usize)] #[derive(Debug, Clone, Copy, Eq, PartialEq, IntoPrimitive, TryFromPrimitive)] pub enum SDKRuntimeRequest { Ping = 64, // Check runtime is alive Log, // Log message: [msg: &str] ReadKey, // Read key: [key: &str, &mut [u8]] -> value: &[u8] WriteKey, // Write key: [key: &str, value: &KeyValueData] DeleteKey, // Delete key: [key: &str] OneshotTimer, // One-shot timer: [id: TimerId, duration\_ms: TimerDuration] PeriodicTimer, // Periodic timer: [id: TimerId, duration ms: TimerDuration] CancelTimer, // Cancel timer: [id: TimerId] WaitForTimers, // Wait for timers to expire: [] -> TimerMask PollForTimers, // Poll for timers to expire: [] -> TimerMask OneshotModel, // One-shot model execution: [model\_id: &str] -> id: ModelId PeriodicModel, // Periodic model execution: [model id: &str, duration ms: TimerDuration] -> ModelId CancelModel, // Cancel running model: [id: ModelId] WaitForModel, // Wait for any running model to complete: [] -> ModelMask PollForModels, // Poll for running models to complete: [] -> ModelMask GetModelOutput, // Return output data from most recent run: [id: ModelId, clear: bool] -> ModelOutput } me SEC **Google Research** 

#### CantripOS: Security Core RPC support

- $\bullet$  For communication with the TockOS StorageManager (so far).
- Buried in the mailbox-driver with two flavors: IRQ-driven (SecurityCoordinator) and synchronous (cantrip-os-rootserver).
- The protocol is serde-annotated Rust with wire-encoding done by postcard
- RPC messages are passed through the mailbox hardware FIFO.
- Bulk data is moved with memory pages loaned by the SMC to the SEC.

```
#[derive(Debug, Serialize, Deserialize)]
pub enum SECRequest<'a> {
    FindFile(&'a str), \frac{1}{2} // Find file by name -> (/*fid*/ u32, /*size*/ u32)
     GetFilePage(u32, u32), // Get page of file data -> <attached page>
     #[cfg(feature = "alloc")]
     GetBuiltins, // Get package names -> Vec(String)
}
…
#[cfg(feature = "alloc")]
pub fn mbox get builtins() -> Result<cantrip security interface::BundleIdArray,
SECRequestError> {
     sec_request(&SECRequest::GetBuiltins, None).map(|reply: GetBuiltinsResponse| 
reply.names)
}
pub fn mbox_find_file(name: &str) -> Result<(u32, u32), SECRequestError> {
    sec_request(&SECRequest::FindFile(name), None)
         .map(|reply: FindFileResponse| (reply.fid, reply.size_bytes))
}
pub fn mbox get file page(fid: u32, offset: u32, frame: seL4 CPtr) -> Result<(),
SECRequestError> {
    sec request(&SECRequest::GetFilePage(fid, offset), Some(frame))?;
    Ok(())}
```
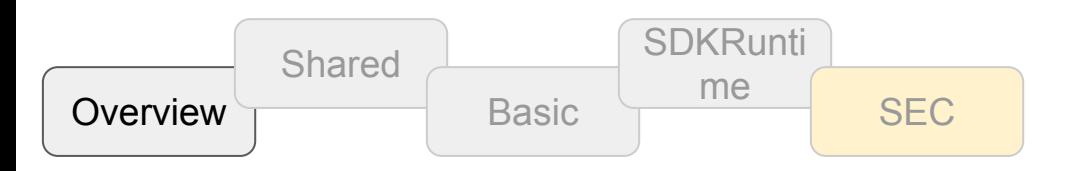

#### CantripOS: cantrip-os-rootserver

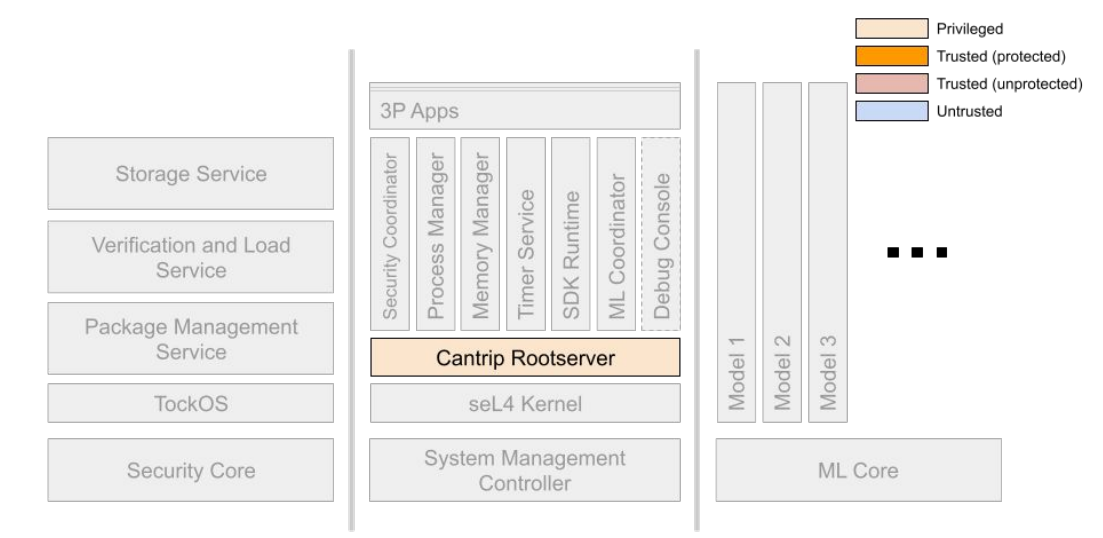

- Rust implementation of rootserver.
- Intentionally mimics flow of capdl-loader-app (was first foray into CAmkES internals).
- Additions:
	- Participates in rootserver memory reclamation
	- Dup-on-error for shared pages
	- MemoryManager handoff
	- ProcessManager handoff
	- $\circ$  Fill file data from flash

Meant to reuse code for ProcessManager but did not happen.

#### CantripOS: cantrip-os-rootserver memory reclamation

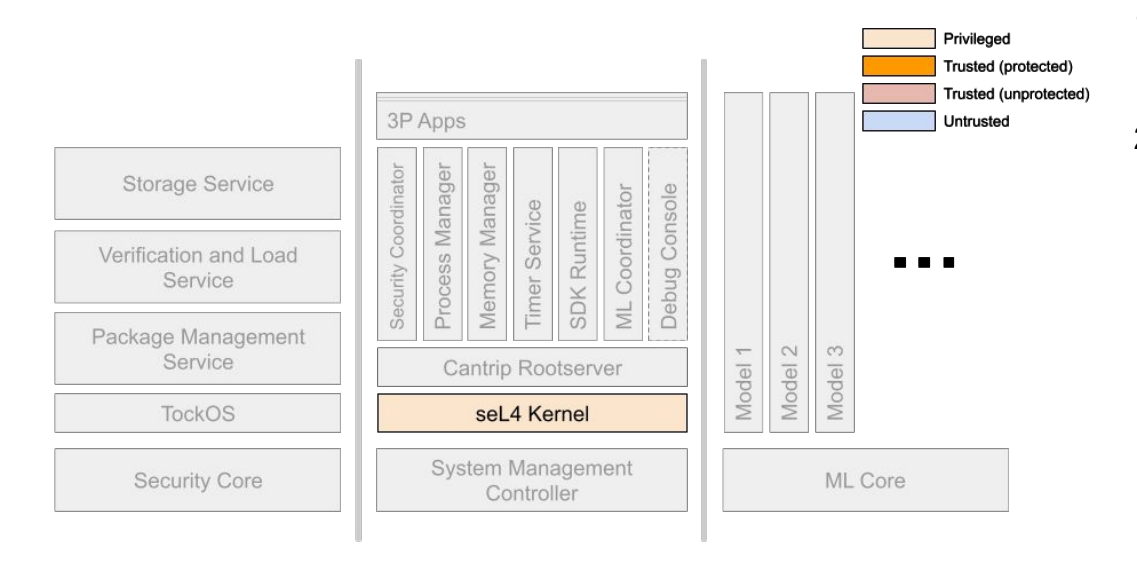

- 1. **Kernel** forms UntypedMemory objects for allocating initial thread state (e.g. TCB, CNode) instead of anonymous memory.
- 2. **Kernel** allocates objects & marks the associated UntypedMemory as "*tainted*".

#### CantripOS: cantrip-os-rootserver memory reclamation

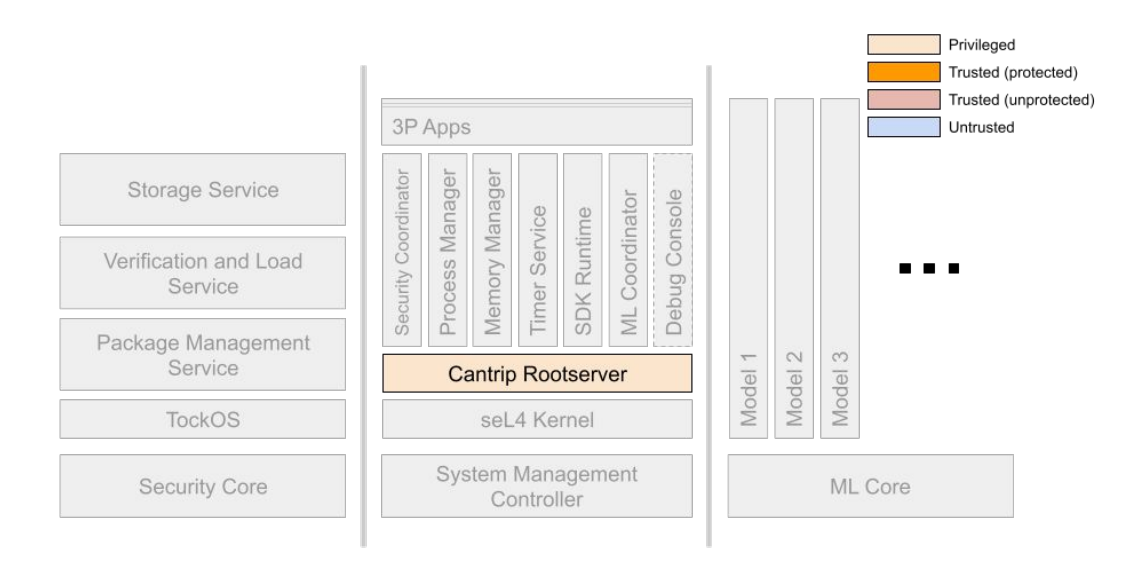

- 1. **Kernel** forms UntypedMemory objects for allocating initial thread state (e.g. TCB, CNode) instead of anonymous memory.
- 2. **Kernel** allocates objects & marks the associated UntypedMemory as "*tainted*".
- 3. **Rootserver** runs and sets up CAmkES assembly *using untainted memory* (to not mix with kernel-allocated objects).
- 4. **Rootserver** collects CAmkES objects in a "Holding CNode".
- 5. **Rootserver** passes Holding CNode, UntypedMemory and BootInfo state to MemoryManager.
- 6. **Rootserver** suspends itself.

#### CantripOS: cantrip-os-rootserver memory reclamation

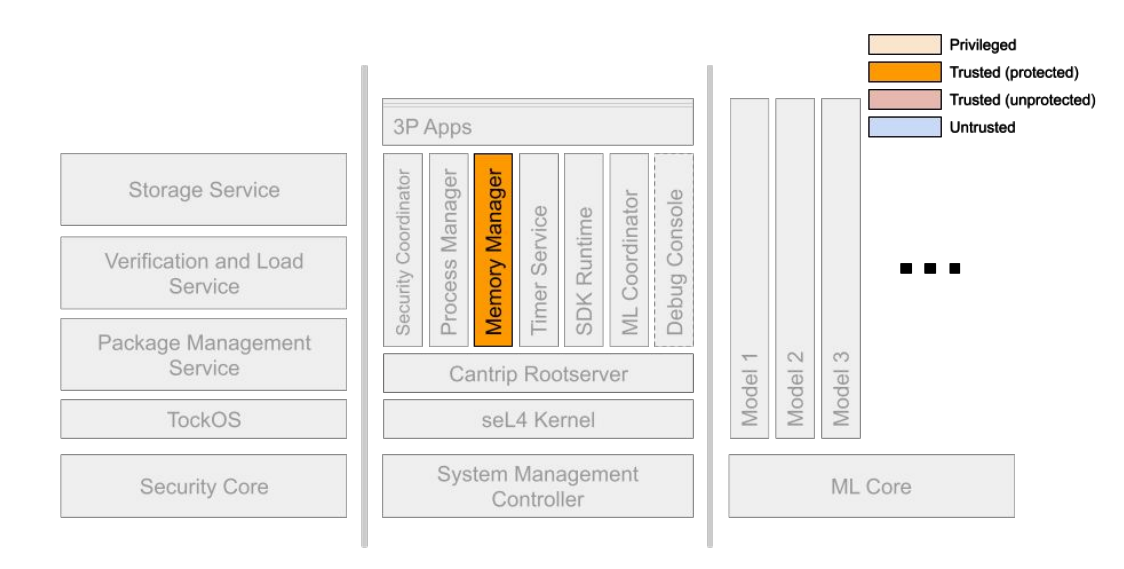

- 1. **Kernel** forms UntypedMemory objects for allocating initial thread state (e.g. TCB, CNode) instead of anonymous memory.
- 2. **Kernel** allocates objects & marks the associated UntypedMemory as "*tainted*".
- 3. **Rootserver** runs and sets up CAmkES assembly *using untainted memory* (to not mix with kernel-allocated objects).
- 4. **Rootserver** collects CAmkES objects in a "Holding CNode".
- 5. **Rootserver** passes Holding CNode, UntypedMemory and BootInfo state to MemoryManager.
- 6. **Rootserver** suspends itself.
- 7. **MemoryManager** runs and revokes *tainted* UntypedMemory objects to reclaim rootserver memory.

#### CantripOS: Dynamic Memory Management

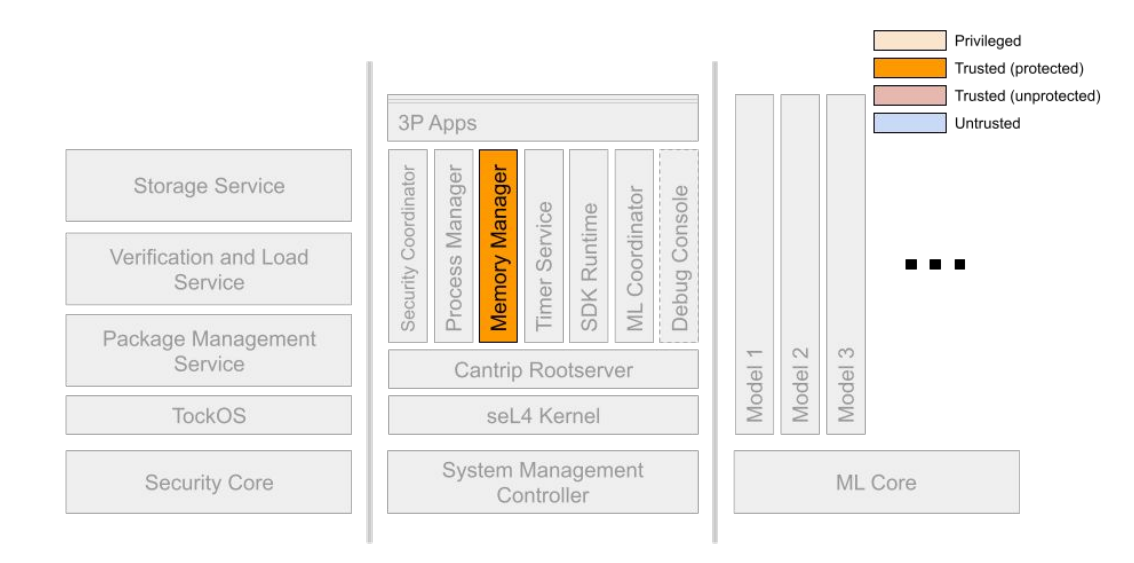

- System-wide dynamic memory management service (MemoryManager): clients allocate & free seL4 objects.
- Supports batching to minimize RPC calls and memory fragmentation.
- Starts with unallocated UntypedMemory objects sent by rootserver after it finishes its work.
- Holds refs to objects created by rootserver for CAmkES components.
- Depends on free calls to reclaim resources (ProcessManager cleans up applications).

#### CantripOS: Dynamic Applications

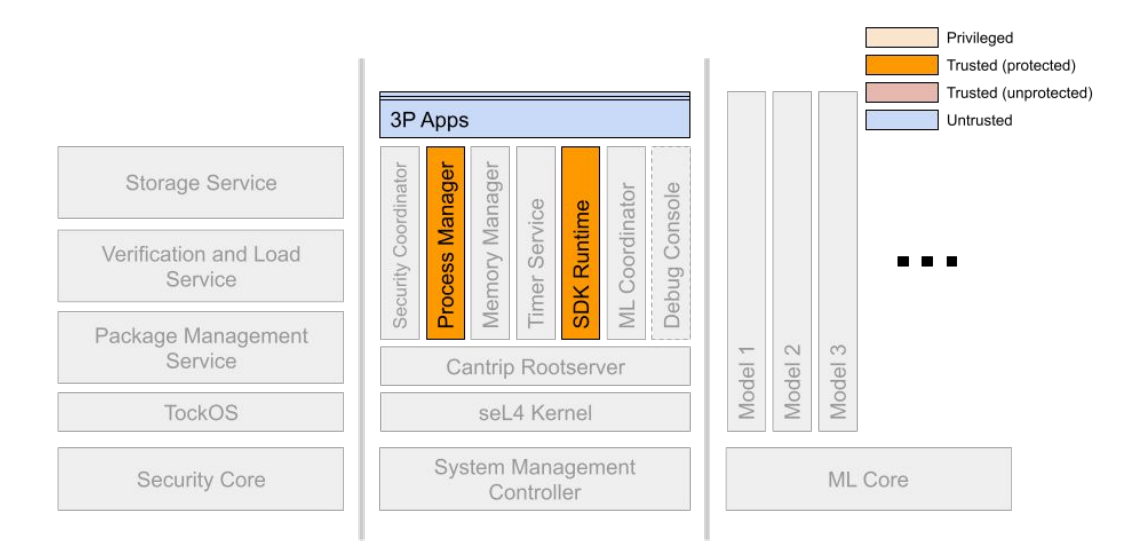

- Untrusted applications run with strong sandboxing.
- Language-agnostic; mostly Rust samples to start.
- Single seL4 thread: intent is to leverage language-specific multi-threading (e.g. Rust async)
- Application-specific runtime intended (current implementation is a POC).
- ProcessManager creates & manages applications.
- Applications loaded from FLASH (builtin) or optionally side-loaded.
- Still a WIP–e.g signed executables, support for multiple runtimes.

#### CantripOS: Machine Learning (ML) Coordinator

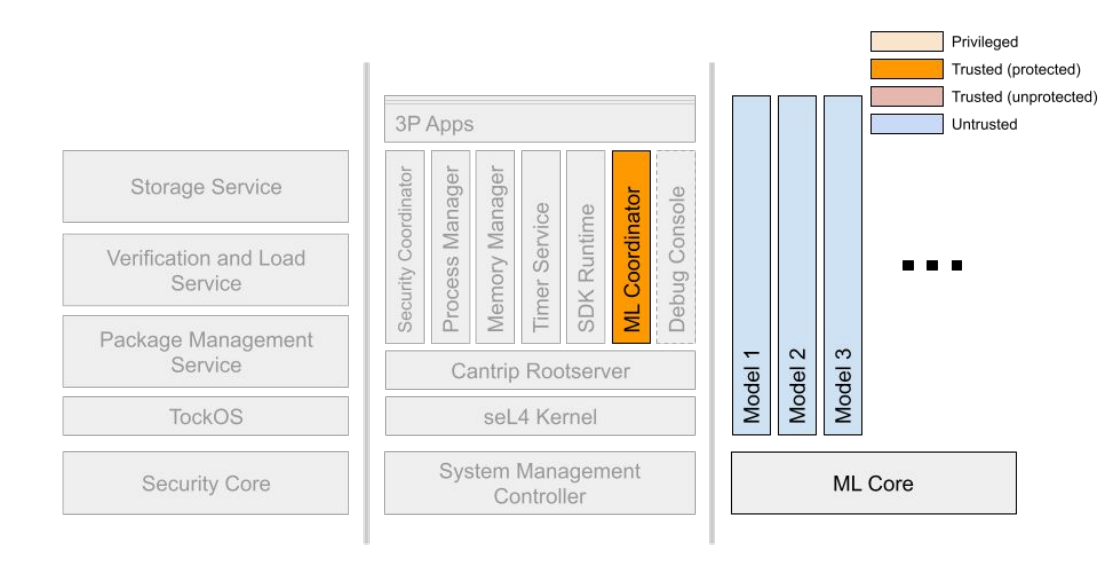

- Manages ML accelerator hardware:
	- manage resources
	- load model
	- handle interrupts
	- return results
- Schedules ML workloads.
- Single & periodic runs.
- Simplistic multi-tenant support for initial Springbok device.

#### CantripOS: Security Coordinator

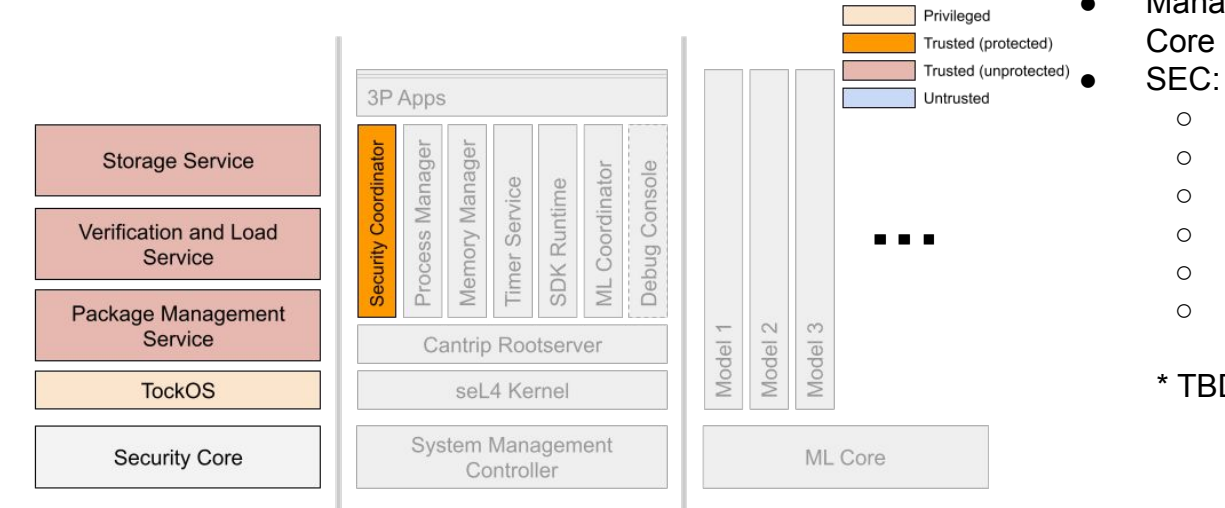

Manages communication with the Security Core (SEC).

- OpenTitan-based (TockOS)
- Root of Trust
- FLASH storage
- SEC↔SMC Mailbox hardware
- Crypto functionality\*
- Secure\* seL4 bootstrap

\* TBD

#### CantripOS: Developer Tools

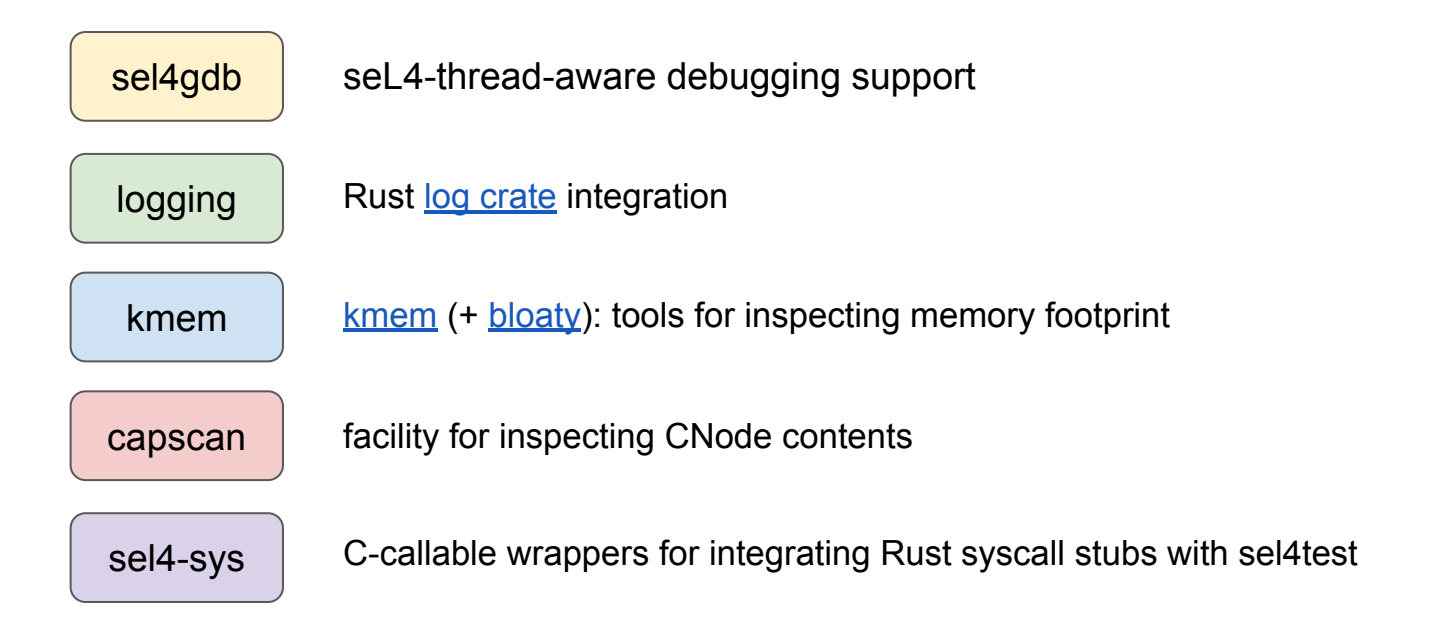

#### CantripOS: sel4gdb

- seL4-thread-aware debugging support for gdb + Renode
- Understands CAmkES components & threads
- Uses Renode to intercept thread & kernel context switches (can auto-switch symbol tables)

```
 sel4 break [<thread>:<symbol> | user | 
kernel]
```

```
 sel4 tbreak [...]
 sel4 thread
```

```
 sel4 threads
```

```
 sel4 wait-for-thread [<thread>]
```

```
(gdb) # Wait until rootserver thread is known to seL4 extensions
(gdb) sel4 wait-for-thread rootserver
(gdb) # Switch symbols to rootserver's
(gdb) sel4 switch-symbols rootserver
(gdb) # Create temporary breakpoint on main function in rootserver thread
(gdb) sel4 tbreak rootserver main
(gdb) continue
(gdb) # We can confirm, that we are indeed in rootserver thread
(gdb) sel4 thread
rootserver
```
(gdb) # Create temporary breakpoint on context-switch to kernel (gdb) sel4 tbreak kernel (gdb) continue (gdb) sel4 thread

kernel

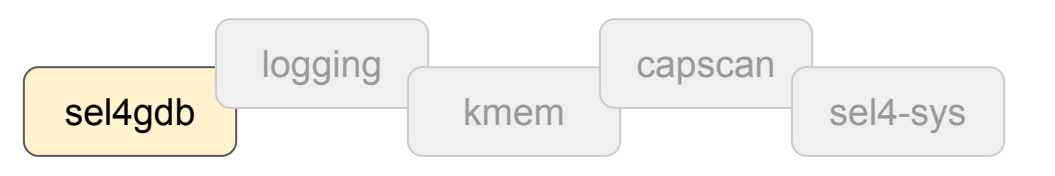

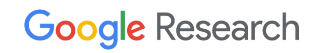

### CantripOS: Logging

- Uses familiar Rust [log crate.](https://docs.rs/log/latest/log/)
- Logging requests passed to DebugConsole component using IPCs.
- Development logging (debug!, trace!) typically compiled out in release builds.
- Log level settable through console.

 **The Ugly**: clients can block, requires a console CANTRIP> loglevel trace TRACE CANTRIP> start timer cantrip proc manager::proc manager::start bundle id timer cantrip proc manager::proc manager::builtin auto-install cantrip\_proc\_manager::ProcessManagerInterface::start Bundle { app\_id: "timer", app\_memory\_size:  $0$  } cantrip\_security\_interface::cantrip\_security\_request\_LoadApplication("timer") cap None cantrip\_security\_coordinator::LOAD APPLICATION bundle id timer cantrip memory interface::cantrip\_object\_alloc { MEMORY RECV, [ObjDesc { type : seL4 RISCV 4K Page, count: 1, cptr:  $0$  }] } cantrip\_memory\_interface::cantrip\_memory\_request Alloc { bundle: ObjDescBundle { cnode: 3, depth: 8, objs: [ObjDesc { type : seL4 RISCV 4K Page, count: 1, cptr: 0 }] }, lifetime: Medium } cap Some(3) … cantrip\_proc\_manager::sel4bundle::map ipcbuffer slot 28 vaddr 0x74000 seL4\_CapRights { words: [3] } cantrip proc manager::sel4bundle::arch::map page ObjDesc { type : seL4 RISCV 4K Page, count: 1, cptr: 28 } root ObjDesc { type : seL4 RISCV PageTableObject, count: 1, cptr: 128 } at 0x74000 cantrip\_proc\_manager::sel4bundle::map sdk\_runtime slot 29 vaddr 0x75000 seL4 CapRights { words: [3] } cantrip proc manager::sel4bundle::arch::map page ObjDesc { type : seL4 RISCV 4K Page, count: 1, cptr: 29 } root ObjDesc { type : seL4 RISCV PageTableObject, count: 1, cptr: 128 } at 0x75000 Cantrip proc manager::sel4bundle::init tcb Cantrip\_proc\_manager::sel4bundle::init\_cspace Bundle "timer" started.

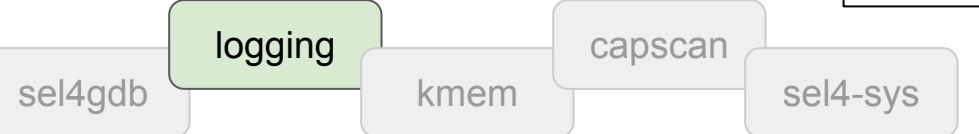

#### CantripOS: Memory Footprint Tools

- Memory footprint  $= $$ \$\$ + power.
- Target platform has 4MiB of memory but we want to work in 2MiB (or less).
- [kmem.sh](https://github.com/AmbiML/sparrow-scripts-full/blob/main/kmem.sh) analyzes capdl-generated AST to identify system usage.
- [bloaty](https://github.com/google/bloaty) analyzes a single ELF to identify component usage.

 **Still need**: per-thread stack analysis, system.cdl rootserver sizing

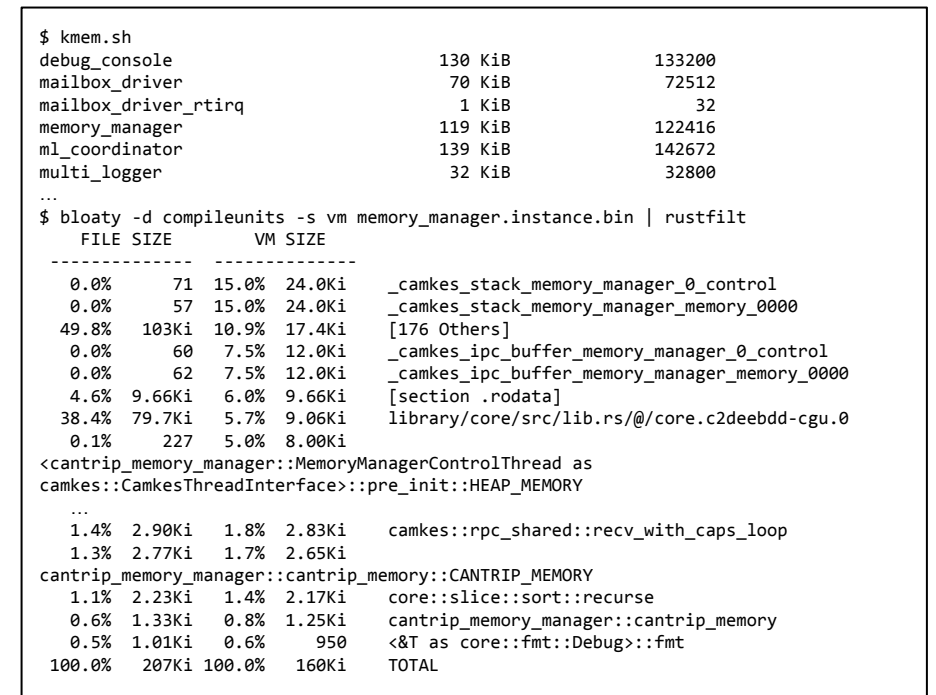

**Google Research** 

sel4gdb logging kmem capscan sel4-sys

#### CantripOS: Memory Footprint Intro

- We define the memory footprint as the peak memory used to reach the DebugConsole CANTRIP> prompt.
- Calculating the memory footprint is complicated by the use of CAmkES/capDL (and implicitly the rootserver).
- First we must understand the boot process:
	- boot TockOS on the SEC [1]
	- TockOS loads the seL4 boot image (kernel + capdl-loader-app) and starts it
	- seL4 kernel sets up the rootserver state and starts it **[2]**
	- rootserver instantiates the capDL specification [3] and starts all TCBs marked *runnable*; this includes loading executable images from a cpio archive embedded in the boot image [4]
	- rootserver memory is reclaimed

15:35:32.4190 uart0: multihart\_boot\_rom::start\_security\_core() 15:35:32.4228 uart0: Loading TockOS from matcha-tock-bundle.bin @ … [1] 15:35:33.1480 uart0: Starting TockOS @ 20000410 on security core 15:35:33.1955 uart0: MatchaPlatform initialisation complete. Entering main loop 15:35:33.2079 uart0: SEC: Booting seL4 from TockOS app! 15:35:33.2113 uart0: Simulation; bypass loading from SPI flash 15:35:33.2132 uart0: Loading seL4 kernel elf 15:35:33.2171 uart0: seg 0: 44089400 -> 28000000:280166CE (91854 bytes) 15:35:33.2324 uart0: bss 0: 44089400 -> 280166CE:2801E008 (31034 bytes) 15:35:33.2421 uart0: Loading capdl-loader to the page after seL4 15:35:33.2450 uart0: seg 0: 440A3800 -> 2801F000:280C1CA8 (666792 bytes) 15:35:33.3196 uart0: bss 0: 440A3800 -> 280C1CA8:280C1CD4 (44 bytes) 15:35:33.3215 uart0: Starting management core 15:35:33.3246 uart0: SEC: Booting seL4 from TockOS app done! 15:35:33.3282 uart5: 15:35:33.3288 uart5: ---------- 15:35:33.3299 uart5: preinit\_kernel() 15:35:33.3330 uart5: 15:35:33.3340 uart5: ---------- 15:35:33.3352 uart5: init\_kernel() 15:35:33.3398 uart5: Init local IRQ 15:35:33.3411 uart5: Bootstrapping kernel 15:35:33.3423 uart5: Initialing PLIC... 15:35:33.3827 uart5: Booting all finished, dropped to user space [2] 15:35:33.3986 uart5: cantrip\_os\_rootserver:Bootinfo: (301, 2048) empty slots 1 nodes (15, 73) untyped 2048 cnode slots 15:35:33.4039 uart5: cantrip\_os\_rootserver:Model: 389 objects 32 irqs 0 untypeds 2 asids 15:35:33.4107 uart5: cantrip os rootserver:capDL spec: 0.04 Mbytes [3] 15:35:33.4156 uart5: cantrip os rootserver:CAmkES components: 0.48 Mbytes [4] 15:35:33.4205 uart5: cantrip\_os\_rootserver:Rootserver executable: 0.35 Mbytes

#### CantripOS: Memory Footprint Estimation

● When the rootserver runs both the CAmkES components embedded in capdl-loader and the instantiated components are in memory at the same time. On a memory-tuned system this requires ~1.5-1.7x the memory used once we reach the prompt: sizeof(CAmkES components) + sizeof(rootserver-user-mode) + sizeof(rootserver-kernel-mode) + sizeof(capdl\_archive) = sizeof(CAmkES components)  $+ 0.35M +$ sizeof(rootserver-kernel-mode) + 0.48M.

**NOTE**: *the numbers shown here are after major reductions*

```
15:35:32.4190 uart0: multihart_boot_rom::start_security_core()
15:35:32.4228 uart0: Loading TockOS from matcha-tock-bundle.bin @ …
15:35:33.1480 uart0: Starting TockOS @ 20000410 on security core
15:35:33.1955 uart0: MatchaPlatform initialisation complete. Entering main loop
15:35:33.2079 uart0: SEC: Booting seL4 from TockOS app!
15:35:33.2113 uart0: Simulation; bypass loading from SPI flash
15:35:33.2132 uart0: Loading seL4 kernel elf
15:35:33.2171 uart0: seg 0: 44089400 -> 28000000:280166CE (91854 bytes)
15:35:33.2324 uart0: bss 0: 44089400 -> 280166CE:2801E008 (31034 bytes)
15:35:33.2421 uart0: Loading capdl-loader to the page after seL4
15:35:33.2450 uart0: seg 0: 440A3800 -> 2801F000:280C1CA8 (666792 bytes)
15:35:33.3196 uart0: bss 0: 440A3800 -> 280C1CA8:280C1CD4 (44 bytes)
15:35:33.3215 uart0: Starting management core
15:35:33.3246 uart0: SEC: Booting seL4 from TockOS app done!
15:35:33.3282 uart5:
15:35:33.3288 uart5: ----------
15:35:33.3299 uart5: preinit_kernel()
15:35:33.3330 uart5:
15:35:33.3340 uart5: ----------
15:35:33.3352 uart5: init_kernel()
15:35:33.3398 uart5: Init local IRQ
15:35:33.3411 uart5: Bootstrapping kernel
15:35:33.3423 uart5: Initialing PLIC...
15:35:33.3827 uart5: Booting all finished, dropped to user space
15:35:33.3986 uart5: cantrip_os_rootserver:Bootinfo: (301, 2048) empty slots 1 nodes 
(15, 73) untyped 2048 cnode slots
15:35:33.4039 uart5: cantrip_os_rootserver:Model: 389 objects 32 irqs 0 untypeds 2 
asids
15:35:33.4107 uart5: cantrip_os_rootserver:capDL spec: 0.04 Mbytes
15:35:33.4156 uart5: cantrip_os_rootserver:CAmkES components: 0.48 Mbytes
15:35:33.4205 uart5: cantrip_os_rootserver:Rootserver executable: 0.35 Mbytes
```
#### CantripOS: Memory Footprint Reduction

How to reduce memory footprint (w/ simple changes):

- Remove unused components; e.g. DebugConsole and UART Driver (no serial console)
- Remove unused RPC connections; e.g. shared memory connections cost 4KiB
- Remove unnecessary threads; e.g. re-use the control thread, consolidate IRQ handling
- Tune thread stack sizes
- Compile out debug/devel logging (release\_max\_level\_off)
- Disable unneeded kernel options; e.g. CONFIG\_PRINTING
- Tune rootserver resource configuration

More advanced/involved:

Move data to flash; e.g. builtins & capdl\_archive

15:35:32.4190 uart0: multihart\_boot\_rom::start\_security\_core() 15:35:32.4228 uart0: Loading TockOS from matcha-tock-bundle.bin @ … 15:35:33.1480 uart0: Starting TockOS @ 20000410 on security core 15:35:33.1955 uart0: MatchaPlatform initialisation complete. Entering main loop 15:35:33.2079 uart0: SEC: Booting seL4 from TockOS app! 15:35:33.2113 uart0: Simulation; bypass loading from SPI flash 15:35:33.2132 uart0: Loading seL4 kernel elf 15:35:33.2171 uart0: seg 0: 44089400 -> 28000000:280166CE (91854 bytes) 15:35:33.2324 uart0: bss 0: 44089400 -> 280166CE:2801E008 (31034 bytes) 15:35:33.2421 uart0: Loading capdl-loader to the page after seL4 15:35:33.2450 uart0: seg 0: 440A3800 -> 2801F000:280C1CA8 (666792 bytes) 15:35:33.3196 uart0: bss 0: 440A3800 -> 280C1CA8:280C1CD4 (44 bytes) 15:35:33.3215 uart0: Starting management core 15:35:33.3246 uart0: SEC: Booting seL4 from TockOS app done! 15:35:33.3282 uart5: 15:35:33.3288 uart5: ---------- 15:35:33.3299 uart5: preinit\_kernel() 15:35:33.3330 uart5: 15:35:33.3340 uart5: ---------- 15:35:33.3352 uart5: init\_kernel() 15:35:33.3398 uart5: Init local IRQ 15:35:33.3411 uart5: Bootstrapping kernel 15:35:33.3423 uart5: Initialing PLIC... 15:35:33.3827 uart5: Booting all finished, dropped to user space 15:35:33.3986 uart5: cantrip\_os\_rootserver:Bootinfo: (301, 2048) empty slots 1 nodes (15, 73) untyped 2048 cnode slots 15:35:33.4039 uart5: cantrip\_os\_rootserver:Model: 389 objects 32 irqs 0 untypeds 2 asids 15:35:33.4107 uart5: cantrip\_os\_rootserver:capDL spec: 0.04 Mbytes 15:35:33.4156 uart5: cantrip\_os\_rootserver:CAmkES components: 0.48 Mbytes 15:35:33.4205 uart5: cantrip\_os\_rootserver:Rootserver executable: 0.35 Mbytes

#### CantripOS: Capscan

- Tool for inspecting CNode contents.
- Especially useful for debugging capability passing (e.g. leaks).

CANTRIP> capscan *<component>* CANTRIP> capscan *<application>*

CANTRIP> capscan capscan <target>, where <target> is one of: console (DebugConsole) memory (MemoryManager) process (ProcessManager) mlcoord (MlCoordinator) sdk (SDKRuntime) securiy (SecurityCoordinator) timer (TimerService) anything else is treated as a bundle id CANTRIP> capscan timer  $\vert$ - 001. cap\_cnode\_cap (pptr=0x0x80324400, radix=5) [isFinal=0, isRevokable=0] -> null |- 002. cap\_page\_table\_cap [isFinal=0, isRevokable=0] -> null … |- 00b. cap\_frame\_cap (pptr=0x0xa8030000, itasid=0, ismapped=1, mapped=0x28000, size=0) [isFinal=1, isRevokable=1] -> null  $\overline{\phantom{a}}$  - 00c. cap notification cap (pptr=0x0x80326b60) [isFinal=0, isRevokable=0] -> null |- 00d. cap\_irq\_handler\_cap [isFinal=0, isRevokable=0] -> null |- 00e. cap\_notification\_cap (pptr=0x0x80326b80) [isFinal=0, isRevokable=1] -> null |- 00f. cap\_notification\_cap (pptr=0x0x80326ba0) [isFinal=0, isRevokable=1] -> null |- 010. cap\_notification\_cap (pptr=0x0x80326b40) [isFinal=0, isRevokable=1] -> null  $|- 011$ . cap endpoint cap (pptr=0x0x80326ea0) [isFinal=0, isRevokable=0] -> null |- 012. cap\_reply\_cap (pptr=0x0x80326eb0) [isFinal=0, isRevokable=0] -> null  $\vert$ - 013. cap endpoint cap (pptr=0x0x80326cf0) [isFinal=0, isRevokable=1] -> null CANTRIP>

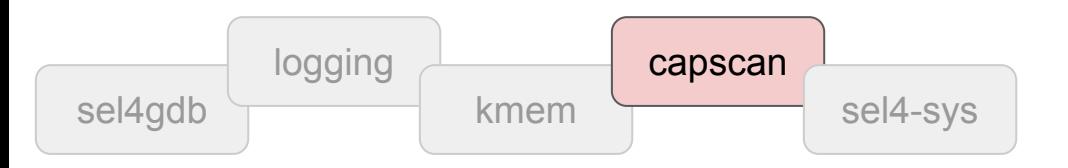

#### CantripOS: Syscall Wrappers

- C-callable wrappers for Rust syscall stubs for sel4test integration.
- Validate stubs by comparing stock sel4test to sel4test+wrapper.

fn derive\_test\_wrapper(func: syn::ItemFn) -> TokenStream { let attributes = &func.attrs; let signature = &func.sig; let name = &signature.ident; let export name = format ident!("test export  $\{\}$ ", name); let arguments = &signature.inputs;

…

#### \$ m sel4test+wrapper … 11:56:50.3653 [INFO] uart5: [output] Booting all finished, dropped to user space 11:56:50.3938 [INFO] uart5: [output] Node 0 of 1 11:56:50.3945 [INFO] uart5: [output] IOPT levels: 0 11:56:50.3956 [INFO] uart5: [output] IPC buffer: 0x646000 11:56:50.3965 [INFO] uart5: [output] Empty slots: 11:56:50.3974 [INFO] uart5: [output] sharedFrames: [0 --> 0) 11:56:50.3983 [INFO] uart5: [output] userImageFrames: [87 --> 1677) 11:56:50.3993 [INFO] uart5: [output] userImagePaging: [83 --> 85) 11:56:50.4001 [INFO] uart5: [output] untypeds: [15 --> 83) 11:56:50.4008 [INFO] uart5: [output] Initial thread domain: 0 11:56:50.4025 [INFO] uart5: [output] Initial thread cnode size: 13 … 11:56:51.7405 [INFO] uart5: [output] Starting test suite sel4test 11:56:51.7421 [INFO] uart5: [output] Starting test 0: Test that there are tests 11:56:51.7435 [INFO] uart5: [output] Starting test 1: SYSCALL0000 11:56:51.7475 [INFO] uart5: [output] Starting test 2: SYSCALL0001 …

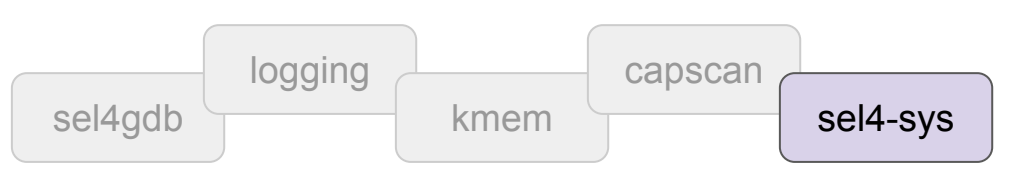

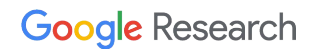

### **04**

# Future Work

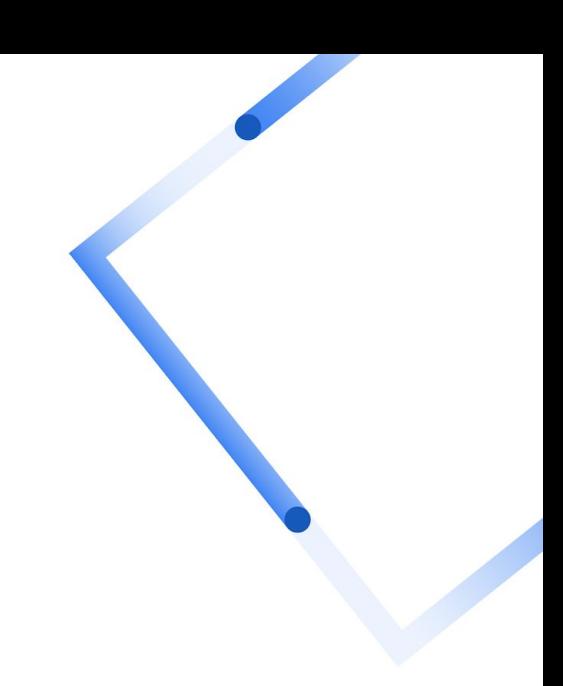

### **Open source**

Complete Hardware IP, Simulation/Infrastructure Tooling, System software, etc. to be available by EOY

Open up master repository (currently copied to GitHub).

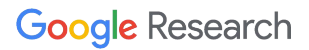

### **Platform Support**

Matcha SMC is riscv32imac, but seL4 kernel support was hacked and needs re-integration to support non-Matcha RISC-V devices.

aarch64 (rpi3/bcm2837) works on qemu but there are reports of problems running on real hardware.

Non-Matcha platforms need owners!

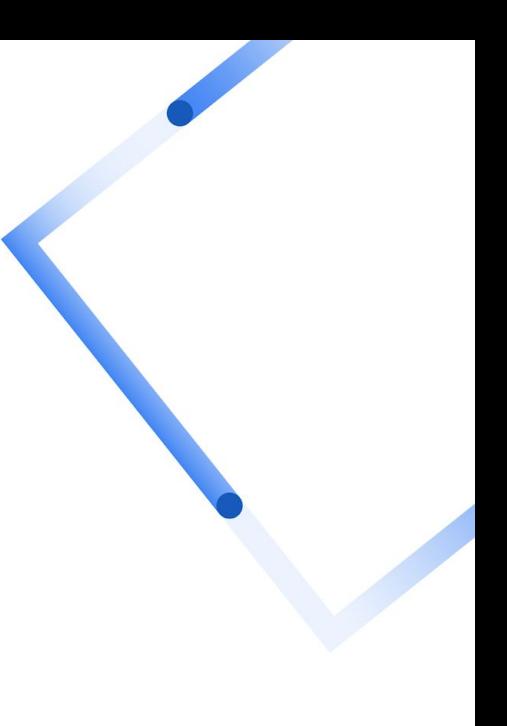

### **Functionality**

SensorManager for managing sensor hardware.

Integrate more Security Core functionality.

Off-device communication: I2C or SPI, or possibly networking hardware & software.

ML connection to the Data Center (e.g. [Project Oak\)](https://github.com/project-oak/oak).

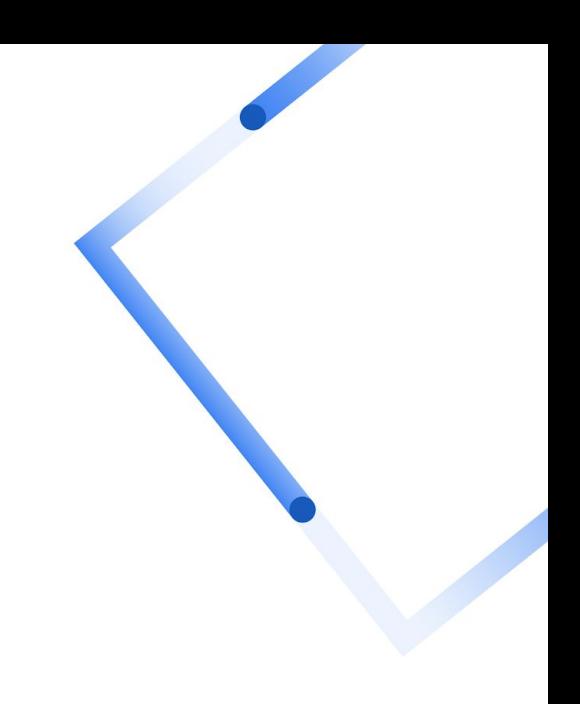